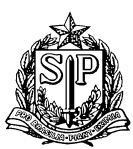

GOVERNO DO ESTADO DE SÃO PAULO SECRETARIA DE ESTADO DA EDUCAÇÃO **DIRETORIA DE ENSINO - REGIÃO SÃO JOSÉ DOS CAMPOS**

## **Comunicado CAA nº 59/2021**

## **ASSUNTO: Cadastro Emergencial / Abertura de Contrato / Manifestação Interesse na SED**

A Dirigente Regional de Ensino e a CAA - Comissão de Atribuição de Classes e Aulas vem orientar procedimentos relativos à atribuição de Aulas online aos Docentes – Cadastro Emergencial, informa o que segue.

Os docentes devidamente classificados no Cadastro Emergencial na Diretoria de Ensino de São José dos Campos, para a possibilidade de abertura de Contrato Por Tempo Determinado (C.T.D.), nos termos da Lei Complementar nº 1.093/2009, poderão participar das sessões de atribuição de aulas, à distância, em nível de Diretoria de Ensino ou poderão manifestar interesse na Plataforma Secretaria Escolar Digital (SED) – Manifestação de Interesse.

Para participar das sessões de atribuição de aulas, à distância, em nível de Diretoria de Ensino, deverão acompanhar as publicações de comunicados da Comissão de Atribuição de Classes e Aulas (C.A.A.) no site da Diretoria de Ensino [\(desjcampos.educacao.sp.gov.br\)](mailto:desjc@educacao.sp.gov.br) e assim, realizarem a inscrição no link específico para tal.

Com o intuito de apoiar e orientar o processo de Atribuição online na SED, está disponibilizado desta Diretoria de Ensino e na Plataforma o material de apoio. Para acessar o tutorial: [https://drive.google.com/file/d/1JZGWslQBV22FuOh-HEgpPxyB1yIQN\\_C1/view?usp=sharing](https://drive.google.com/file/d/1JZGWslQBV22FuOh-HEgpPxyB1yIQN_C1/view?usp=sharing)

Informações mais detalhadas estão disponíveis nos seguintes links: **Manifestação de Interesse nas Aulas**:<https://youtu.be/75jEihWPBlw>

Qualquer dúvida ou problema referente a Atribuição Online pode ser registrado por meio do portal de atendimento[: https://atendimento.educacao.sp.gov.br](https://atendimento.educacao.sp.gov.br/)

Atenciosamente,

São José dos Campos, 17 de agosto de 2021.

Comissão de Atribuição de Aulas Dirigente Regional de Ensino

C A A Maria Beatriz Salles de Oliveira